### The Dadra & Nagar Haveli and Daman & Diu Excise Duty Act, 1964 AND The Dadra & Nagar Haveli and Daman & Diu Excise Duty Rules, 2020

| 1 | Name of Approval /<br>NoC/ Licence/<br>Registration | Online Single Window System for Brand/Label Registration by Distilleries/Brewery/Wholesalers                                                                                                    |  |
|---|-----------------------------------------------------|----------------------------------------------------------------------------------------------------|--|
| 2 | Competent Authority                                 | Commissioner of Excise                                                                                                    |  |
| 3 | Deemed Approval Authority                           | Deputy Commissioner of Excise                                                                                                    |  |
| 4 | Applicability Criteria                              | Must have obtained license issued by the Excise Department                                                                                                    |  |
| 5 | Stage<br>SLA/ Number of                             | Post-Establishment                                                                                                    |  |
| 6 | Days                                                | 10 Days                                                                                                    |  |
| 7 | Documents<br>Required                               | <ul> <li>Authorized letter by Distillery/Brewery/Wholesaler</li> <li>Bonded warehouse license renewal copy</li> <li>Cost Card for MRP</li> <li>Distillery/Brewery/Wholesaler License Renewal copy</li> <li>Food Safety and Standard Authority certificate for Distillery/Brewery</li> <li>GS 1 Barcode verification report</li> <li>Brand/Label document</li> <li>Any other necessary document as and when required</li> </ul>                                                                                                    |  |
| 8 | Form Submission                                     | https://ddnexcise.gov.in/Home                                                                                                    |  |
| 8 | Procedure for getting license                       | <ul> <li>Licensee (User) to has login into the IERMS portal (https://www.ddnexcise.gov.in) using the user id and password provided by the Excise Department</li> <li>User must click on the LM MODULE</li> <li>User has to select Brand Approval Application under Application</li> <li>Licensee has to add the details and click on "Save &amp; Final" and upload the required Documents online in the portal</li> <li>Licensee has to submit the application (Status of the application can be checked online)</li> <li>Post-Approval the Licensee is required to take the Challan Print from the option available on the web-page</li> <li>Licensee has to pay the fee online using the Online Payment Gateway</li> <li>The licensee has to upload the paid Challan</li> <li>Post-approval the Digitally signed permit can be downloaded</li> <li>All the Digitally signed permits can be verified by third party</li> </ul> |  |
| 9 | Fee&<br>Mode of Payment                             | <ul> <li><u>Fee:</u> As per notification no. 2/19/EXC-ADM/2017-18/52 dated 19<sup>th</sup> April 2018</li> <li><u>Mode of Payment:</u> Online</li> </ul>                                                                                                    |  |

### असाधारण EXTRAORDINARY

Daman 19<sup>th</sup> April, 2018, 29 Chaitra 1940 (Saka)

सं. : 07

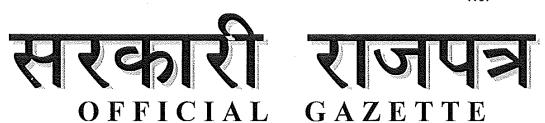

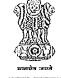

भारत सरकार Government of India

# संघ प्रदेश दमण एवं दीव प्रशासन

U.T. ADMINISTRATION OF DAMAN & DIU

प्राधिकरण द्वारा प्रकाशित PUBLISHED BY AUTHORITY

U.T. Administration of Daman & Diu, Office of the Commissioner of Excise Moti Daman.

No. 2/19/EXC-ADM/2017-18/52

Dated: 19 April, 2018

#### NOTIFICATION

In exercise of the powers conferred by Section 12, 13, 15 and 22 of Goa, Daman & Diu Excise Duty Act, 1964 (5 of 1964), the Administrator of Daman & Diu and Dadra Nagar Haveli, being of the opinion that reasonable ground exist for doing so, hereby amends all the earlier notifications in regards of License fee, excise duty, import duty, export fee, fee for transfer of license, recording of labels, etc. on Foreign Liquor, Indian Made Foreign Liquor, Country Liquor including cashew fenny/coconut fenny and all other excisable items and notifies the new rates as under:

#### A. LICENSE FEES - MANUFATURE

| Sr. No. | Category of Licenses                                                                                                    | License Fees<br>(in Rs.) |
|---------|----------------------------------------------------------------------------------------------------|--------------------------|
|         | License for Manufacturing of IMFL                                                                                                    |                          |
| 1.      | <ul><li>(a) Upto 10 Lac bulk liters</li><li>(b) For every additional I lac bulk liters or part<br/>thereof in excess of 10 lac bulk liters</li></ul> | 2,00,000<br>10,000       |
| 2.      | License for Manufacturing of BEER  (a) Upto 1 crore bulk liters  (b) For every additional I0 lac bulk liters or part                                 | 4,00,000<br>20,000       |
|         | thereof in excess of 1 crore bulk liters                                                                                                    | ,                        |

|      | License for Manufacturing of Wine or Milk punch                                                                                                    |                                                               |
|------|----------------------------------------------------------------------------------------------------|---------------------------------------------------------------|
| 3.   | <ul><li>(a) Upto 10 Lac bulk liters</li><li>(b) For every additional I lac bulk liters or part thereof in excess of 10 lac bulk liters</li></ul>                                                                                    | 2,00,000<br>10,000                                            |
|      | License for Manufacturing of rectified spirit or absolute alcohal or Extra Neutral Alcohal:                                                                                                    |                                                               |
| 4.   | <ul><li>(a) Upto 1 Lac bulk liters</li><li>(b) For every additional I0,000 bulk liters or part<br/>thereof in excess of 1 lac bulk liters</li></ul>                                                                                 | 40,000<br>4,000                                               |
|      | License for Manufacturing of Country Liquor                                                                                                    |                                                               |
| 5,   | <ul> <li>(a) By still with capacity not exceeding 150 liters</li> <li>(b) In any other cases up to 10 lacs bulk liters</li> <li>(c) for every additional 1 lac bulk liters or part therof in excess of 1 lac bulk liters</li> </ul> | 5,000<br>1,50,000<br>10,000                                   |
| 6.   | For blending of Country liquor                                                                                                    | 10,000                                                        |
| 1100 | License for Manufacturing of denatured spirituous preparations  (a) Where quantity of Denatured Spirit is less                                                                                                    | 50,000                                                        |
| 7.   | than 20,000 bulk liters  (b) Where quantity of Denatured spirit is more that 20,000 bulk liters                                                                                                    | 50,000 + 3*<br>(every additional<br>BL above 20,000<br>BL)    |
| 8.   | For bottling of denatured spirit, rectified spirit and denatured spirituous preparations                                                                                                    | 0.35 paise/bottle<br>subject to a<br>minimum of Rs.<br>1600/- |
| 9.   | For bottling of Country Liquor                                                                                                    | 0.14 paise/bottle subject to a minimum of Rs. 1000/-          |
| 10.  | For bottling of Beer                                                                                                    | 0.07 paise/bottle<br>subject to a<br>minimum of Rs.<br>1000/- |
| 11.  | For bottling of wines and milk punch                                                                                                    | 0.14 paise/bottle<br>subject to a<br>minimum of Rs.<br>1000/- |
| 12.  | For bottling of Foreign Liquor, Indian Made<br>Foreign Liquor other than milk punch, wines or<br>beer                                                                                                    | 0.14 paise/bottle<br>subject to a<br>minimum of Rs.<br>1000/- |
|      | *Provided that in preceding items 8 to 12 for per<br>bottling in bottles of capacities upto 375 ML the<br>fee will be 50% of license fee per bottle                                                                                 |                                                               |

#### B. <u>LICENSE FEES – SALE</u>

| C. N.   | Catagory of Liconago                                                             | License Fees<br>(in Rs.) |                 |
|---------|----------------------------------------------------------------------------------|--------------------------|-----------------|
| Sr. No. | Category of Licenses                                                             | Fresh<br>License         | Renewal<br>Fees |
|         | For Wholesale vendors of Indian Made foreign liquor/Beer and Country Liquor      |                          |                 |
| 1.      | (a) For wholesale vendor of Indian Made<br>Foreign Liquor/Beer                   | 15,00,000                | 50,000          |
|         | (b) For wholesale vendor of Country<br>Liquor                                    | 50,000                   | 50,000          |
|         | For Retail vendors of Indian Made foreign liquor/Beer and Country Liquor         |                          |                 |
|         | (a) "A" category Hotel registered under the GDD Tourist Trade Act/Floatel        | 5,00,000                 | 1,50,000        |
|         | (b) "B" Category Hotel registered as in (a) above                                | 3,00,000                 | 75,000          |
| 2.      | (c) "C" Category Hotel registered as in (a)<br>above<br>(d) Other retail vendors | 1,00,000                 | 30,000          |
|         | (i) Retails vendor (Wine Shops) of<br>Indian Made Foreing Liquor/Beer            | 15,00,000                | 75,000          |
|         | (ii) For Retail Vendor of Country<br>Liquor                                      | 1,00,000                 | 10,000          |
|         | (iii) Bars and Restaurants                                                       | 1,00,000                 | 50,000          |
|         | License for selling Foreign liquor                                               |                          |                 |
|         | (a) wholesalers                                                                  | 35,                      | 000             |
|         | (b) Bars & Restaurants and Retail Wine shops                                     | 10,                      | 000             |
| 3.      | (c) "A" category Hotel registered under the GDD Tourist Trade Act.               | 25,                      | 000             |
|         | (d) "B" Category Hotel registered as in (a) above                                | 25,                      | 000             |
|         | (e) "C" Category Hotel registered as in (a) above                                | 15,                      | 000             |
| 4.      | For wholesale vendors of rectified spirit or absolute alcohal or ENA             | 10,000                   |                 |
| 5.      | For retail vendors of rectified spirit or absolute alcohal or ENA 10,000         |                          | 000             |
| 6.      | For Wholesale vendors of denatured spirit                                        | 10,                      | 000             |
| 7.      | For retail vendors of denatured spirit 10,000                                    |                          | 000             |
| 8.      | For wholesle vendors of denatured spirituous preparations 10,000                 |                          | 000             |

| 9.  | For retail vendors of denatured spirituous preparations                                                                          | 10,000   |
|-----|----------------------------------------------------------------------------------------------------|----------|
| 10. | For wholesale of Toddy                                                                                                    | 5,000    |
| 11. | For retail sale of Toddy                                                                                                    | 2,500    |
| 12. | Temporary licenses for max. period of 24 hrs for special occasions like marriage and other ceremony other than licensed premises | 5,000    |
| 13. | Possession and use of Denatured Spirit/RS/ENA for Industrial purpose below 1 lac Bulk Liters                                     | 50,000   |
| 14. | Possession and use of Denatured Spirit/RS/ENA for Industrial purpose above 1 lac Bulk Liters                                     | 1,50,000 |
| 15. | For Duty paid Warehouse                                                                                                    | 50,000   |

#### C. FEES FOR TRANSFER OF PREMISES

The Fees for the transfer of any type of license will be equal to the Renewal fees for the concerned category.

#### D. EXCISE DUTY

| Sr. No. | Particulars                                                                 | Excise Duty                                                                   |
|---------|-----------------------------------------------------------------------------|-------------------------------------------------------------------------------|
| 1.      | Indian Made Foreign Liquor                                                  | 35% of the Ex-<br>factory price or<br>Rs. 55 per BL<br>whichever is<br>higher |
| 2.      | Beer, Cider, Alcopop whose alcoholic strength does not exceed 5% v/v (Mild) | 25% of the Exfactory price or Rs. 12 per BL whichever is higher               |
| 3.      | Beer, Cider, Alcopop whose alcoholic strength exceed 5% v/v (Strong)        | 25% of the Exfactory price or Rs. 20 per BL whichever is higher               |
| 4.      | All kinds of Indian Wine                                                    | 10% of the Ex-<br>factory price or<br>Rs. 25 per BL<br>whichever is<br>higher |

| 5.  | Country Liquor manufactured from Rectified Spirit as a base material                                                                                                    | 35% of the Exfactory price or Rs. 55 per BL whichever is higher |
|-----|----------------------------------------------------------------------------------------------------|-----------------------------------------------------------------|
| 6.  | Country Liquor – Cashew Fenny of Goa                                                                                                    | Rs. 40 per BL                                                   |
| 7.  | Country Liquor – Coconut Fenny of Goa                                                                                                    | Rs. 40 per BL                                                   |
| 8.  | Denatured Spirit even when it is utilized to manufacture Denatured Spirituous preparations                                                                                                    | Rs. 3 per BL                                                    |
| 9.  | Duty on Extra Neutral Alcohal/Rectified Spirit/Malt Spirit/Absolute Alcohal except when used for manufacture of liquor be the same unit                                                                                                    | Rs. 2 per BL                                                    |
| 10. | <ul> <li>Foreign Liquor</li> <li>(a) Whisky, Rum, Gin, Vodka, Brandy other than wines with or without rectified spirit/milk punch/concentrates/malt spirit and the like manufactured outside Indian and whose wholesale price up to Rs. 2,500/- per 750 ml.</li> <li>(b) Whisky, Rum, Gin, Vodka, Brandy other than wines with or without rectified spirit/milk punch/concentrates/malt spirit and the like manufactured outside Indian and whose wholesale price above Rs. 2,500/- per 750 ml.</li> </ul> | Rs. 500 per BL<br>Rs. 1000 per BL                               |
|     | (c) Wine, Milk Punch Cider, Alcopop, Liqueur and the like manufactured outside India and whose wholesale price is up to Rs. 2,500/-per 750 ml.                                                                                                    | Rs. 500 per BL                                                  |
|     | (d) Wine, Milk Punch Cider, Alcopop, Liqueur and the like manufactured outside India and whose wholesale price is above Rs. 2,500/-per 750 ml.                                                                                                    | Rs. 1000 per BL                                                 |
|     | (e) Foreign Beer                                                                                                    | Rs. 50 per BL                                                   |

### E. <u>IMPORT FEES</u>

| Sr. No. | Particulars                                                     | Import Fees<br>per BL (in Rs.) |
|---------|-----------------------------------------------------------------|--------------------------------|
| 1.      | Indian Made Foreign Liquor other than milk punch wines and beer | 10                             |
| 2.      | Milk punch and wines                                            | 10                             |
| 3.      | Beer                                                            | 10                             |
| 4.      | Country Liquor                                                  | 10                             |
| 5,      | Cashew Fenny                                                    | 10                             |
| 6.      | Extra Neutral Alcohal                                           | 25                             |

| 7. | Rectified Spirit/Denatured Spirit 2                                                 |    |
|----|-------------------------------------------------------------------------------------|----|
| 8. | Scotch Whisky/Malt Spirit imported in bulk for bottling/manufacture in Daman & Diu. | 10 |

#### F. EXPORT FEES

| Sr. No. | Particulars                                                                                                    | Export Fees per BL (in Rs.) |
|---------|----------------------------------------------------------------------------------------------------|-----------------------------|
| 1.      | All types of Beer, Rectified Spirit/Extra Neutral Alcohal, Denatured Spirits, IMFL, Wine, CL manufactured in the UT of Daman & Diu and exported to any place outside the UT of Daman & Diu. | 0.5                         |

#### G. FEES FOR RECORDING/REGISTRATION OF LABEL

| Sr. No. | Particulars                           | Items                                                        | Recording fee<br>per annum<br>(per label) |
|---------|---------------------------------------|--------------------------------------------------------------|-------------------------------------------|
| 1.      | Label Recording/<br>Registration Fees | (a) All brands : IMFL, Beer,<br>Foreign Liquor, Wine<br>etc. | Rs. 20,000                                |
|         |                                       | (b) Country Liquor and Cashew Fenny                          | Rs. 10,000                                |

This notification shall come into force with immediate effect and the fees for the items numbers A, B, C and G will be with effect from the FY 2018-19.

By Order and in the name of Administrator of Daman & Diu and DNH

Sd/( Kishore Bamania )
Joint Secretary (Taxation)

Place:

Date:

**※※※** 

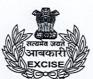

# U.T. Administration of Dadra And Nagar Haveli & Daman & Diu Office of the Assistant Commissioner of Excise Excise Department, Daman

No. 3/1717/EXC-ADM/2019-20/ 4-33

Date: **5** 4 DEC 2020

## **Administrative Order**

The approval of the Commissioner of Excise, Dadra and Nagar Haveli and Daman and Diu is hereby conveyed for documents required to be uploaded with the application on website <a href="www.ddnexcise.gov.in">www.ddnexcise.gov.in</a> for the following services provided by the Excise Department for time bound delivery of services to the general public and license holders.

| Sr.<br>No. | Name of Application                            | Documents Required to be Uploaded with Application                    |
|------------|------------------------------------------------|-----------------------------------------------------------------------|
| 1          | Local Transport Domit                          | Excise duty challan                                                   |
|            | Local Transport Permit (IMFL/CL/BER/FL)        | Bottling fees challan                                                 |
|            | (IIVIFLIOLIDERIFL)                             | Any other necessary document as and when required                     |
|            |                                                | Excise duty challan                                                   |
| 2          | Local Transport Permit<br>(Spirit)             | Alcohol performa                                                      |
|            |                                                | Purchase order                                                        |
|            |                                                | Any other necessary document as and when required                     |
|            |                                                | Consigner consent letter                                              |
| 3          | NOC (Spirit)                                   | Alcohol performa                                                      |
|            |                                                | Any other necessary document as and when required                     |
|            |                                                | Authorized Letter from The Sender                                     |
| 4          | Import Permit<br>(IMFL/CL/BER/FL)              | Excise Duty Challan                                                   |
| 4          |                                                | Import Fees Challan                                                   |
|            |                                                | Any other necessary document as and when required                     |
|            | Import Permit (Spirit)                         | Authorized letter from the sender                                     |
| 5          |                                                | NOC issued by the Excise Department                                   |
| 5          |                                                | Import fees challan                                                   |
|            |                                                | Any other necessary document as and when required                     |
|            |                                                | Import Permit issued by respective Excise Department                  |
|            |                                                | Export fees challan                                                   |
| 6          | Export Permit                                  | Bottling fees challan                                                 |
| 0          | (IMFL/CL/BER/FL)                               | Confirmation letter from respective Excise Department                 |
|            |                                                | Purchase order                                                        |
|            |                                                | Any other necessary document as and when required                     |
|            |                                                | Import Permit Issued by Respective Excise Department                  |
| 7          | Export Permit (Spirit)                         | Export Fess Challan                                                   |
|            |                                                | Any other necessary document as and when required                     |
|            |                                                | Authorized letter by Distillery/Brewery/Wholesaler                    |
|            |                                                | Bonded warehouse license renewal copy                                 |
|            |                                                | Cost Card for MRP                                                     |
|            | Brand/Label<br>Registration                    | Distillery/Brewery/Wholesaler License Renewal copy                    |
| 8          |                                                | Food Safety and Standard Authority certificate for Distillery/Brewery |
|            |                                                | GS 1 Barcode verification report                                      |
|            | 나는 아이들은 내용하다 그는 내용 사람들이 얼마나 가장 하는데 다른데 없어 먹었다. |                                                                       |

Brand/Label document

Any other necessary document as and when required

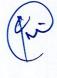

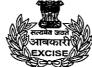

# U.T. Administration of Dadra And Nagar Haveli & Daman & Diu Office of the Assistant Commissioner of Excise Excise Department, Daman

|          |                                     | Aadhar card                                                                                                    |  |  |  |  |  |
|----------|-------------------------------------|----------------------------------------------------------------------------------------------------|--|--|--|--|--|
|          | Renewal of Licenses                 | Election card                                                                                                    |  |  |  |  |  |
| 9        |                                     |                                                                                                    |  |  |  |  |  |
| "        |                                     | Pan card                                                                                                    |  |  |  |  |  |
|          |                                     | Renewal fees challan                                                                                                    |  |  |  |  |  |
| <u> </u> |                                     | Any other necessary document as and when required                                                                                                    |  |  |  |  |  |
| 10       | Maria I and a second                | An affidavit of the original existing licensee with reasons for retirement from the license and also stating that he will not have any right to claim in the license after retirement. |  |  |  |  |  |
|          | Withdrawal of Partner in<br>License | An affidavit from the exiting partner stating that he/she does not have any objection if permission is granted for retirement /withdrawal from the license.                            |  |  |  |  |  |
|          |                                     | Draft of retirement/ dissolution deed.                                                                                                    |  |  |  |  |  |
| <u></u>  |                                     | Any Other Necessary Document                                                                                                    |  |  |  |  |  |
|          |                                     | An affidavit filed by the licensee requesting the transfer of a premises citing the reason.  An affidavit of the owner of the premises on which the                                    |  |  |  |  |  |
|          |                                     | license is to be transferred giving NOC for such transfer.  An affidavit filed by the applicant stating in good faith                                                                  |  |  |  |  |  |
|          |                                     | whether the applicant/licensee was/were previously                                                                                                    |  |  |  |  |  |
|          |                                     | convicted under any law for time being in force.                                                                                                    |  |  |  |  |  |
|          | Transfer of Premises                | An affidavit filed by the applicant stating that the                                                                                                    |  |  |  |  |  |
|          |                                     | applicant/licensee is a citizen of India and as such does                                                                                                    |  |  |  |  |  |
|          |                                     | not hold citizenship/nationality of any other country.                                                                                                    |  |  |  |  |  |
| 11       |                                     | Plan of the proposed premises.                                                                                                    |  |  |  |  |  |
|          |                                     | A copy of form No. I & XIV shows the survey number and                                                                                                    |  |  |  |  |  |
|          |                                     | the name of the owner.                                                                                                    |  |  |  |  |  |
|          |                                     | A completion certificate of the premises issued by the Competent Authority.                                                                                                    |  |  |  |  |  |
|          |                                     | NOC on sanitary point of view issued by the Director of                                                                                                    |  |  |  |  |  |
|          |                                     | Medical & Health Services, PHC, Daman.                                                                                                    |  |  |  |  |  |
|          |                                     | NOC from concerned Municipality/Gram Panchayat issued                                                                                                    |  |  |  |  |  |
|          |                                     | by the Competent Authority.                                                                                                    |  |  |  |  |  |
|          |                                     | NOC from the Fire and Emergency Services, Daman.                                                                                                    |  |  |  |  |  |
|          |                                     | Any Other Necessary Document                                                                                                    |  |  |  |  |  |
| -        |                                     | An affidavit submitted by the applicant/licensee.                                                                                                    |  |  |  |  |  |
| į        |                                     | An approved plan of the proposed premises in which                                                                                                    |  |  |  |  |  |
|          |                                     | liquor is to be stored, giving details of the location of the                                                                                                    |  |  |  |  |  |
|          |                                     | room or building to be utilized as warehouse and giving                                                                                                    |  |  |  |  |  |
|          |                                     | the sketch thereof.                                                                                                    |  |  |  |  |  |
|          |                                     | An agreement made by licensee with the owner of the                                                                                                    |  |  |  |  |  |
| 12       |                                     | premises for allowing the storage of liquor.                                                                                                    |  |  |  |  |  |
| 14       |                                     | A copy of form No. I & XIV showing the survey Number and name of the land owner on which the premises is                                                                               |  |  |  |  |  |
|          |                                     | constructed.                                                                                                    |  |  |  |  |  |
|          |                                     | A copy of site plan showing the exact location of the                                                                                                    |  |  |  |  |  |
|          |                                     | proposed premises.                                                                                                    |  |  |  |  |  |
|          |                                     | NOC from the Competent Authority of concerned Municipality/Gram Panchayat.                                                                                                    |  |  |  |  |  |
|          |                                     | An affidavit from the owner of the premises stating that                                                                                                    |  |  |  |  |  |
|          |                                     | he/she does not have any objection storage of liquor in the premises.                                                                                                    |  |  |  |  |  |

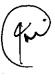

# U.T. Administration of Dadra And Nagar Haveli & Daman & Diu Office of the Assistant Commissioner of Excise Excise Department, Daman

|    |                    | A plan of the premises showing the exact location of the premises having shown all four direction of the said premises. |  |  |  |  |
|----|--------------------|----------------------------------------------------------------------------------------------------|--|--|--|--|
|    |                    | A copy of NOC from Fire & Emergency Department,<br>Daman for allowing the storage of liquor on such<br>premises.        |  |  |  |  |
|    |                    | Any Other Necessary Document                                                                                            |  |  |  |  |
|    | Occasional License | Invitation Card of Occasion                                                                                             |  |  |  |  |
| 13 |                    | Address and identity proof                                                                                              |  |  |  |  |
|    |                    | Any other Necessary Document                                                                                            |  |  |  |  |

This is issued with the approval of Commissioner of Excise, Dadra & Nagar Haveli and Daman & Diu.

Assistant Commissioner of Excise,
Daman

| PROCEDURES FOR VARIOUS SERVICE PROVIDED BY EXCISE DEPARTMENT (Post-Estabalishment Clearances)                                                                                                    |                                                                                    |                                                                                                    |                                                                                                    |                                                                                                    |                                                                                                    |                                                                                                    |                                                                                                    |                                                                                                    |                                                                                                    |                                                                                                    |                                                                                                    |
|----------------------------------------------------------------------------------------------------|------------------------------------------------------------------------------------|----------------------------------------------------------------------------------------------------|----------------------------------------------------------------------------------------------------|----------------------------------------------------------------------------------------------------|----------------------------------------------------------------------------------------------------|----------------------------------------------------------------------------------------------------|----------------------------------------------------------------------------------------------------|----------------------------------------------------------------------------------------------------|----------------------------------------------------------------------------------------------------|----------------------------------------------------------------------------------------------------|----------------------------------------------------------------------------------------------------|
| 1                                                                                                    | 2                                                                                  | 3                                                                                                    | 4                                                                                                    | 5                                                                                                    | 6                                                                                                    | 7                                                                                                    | 8                                                                                                    | 9                                                                                                    | 10                                                                                                    | 11                                                                                                    | 12                                                                                                    |
| Online Single Window<br>System for applying<br>Occassional License                                                                                                    | Online Single Window<br>System for Local Transport<br>of Spirit                    | Online Single Window<br>System for Import Permit<br>of Spirit                                                                                                    | Online Single Window<br>System for Export Permit<br>of Spirit                                                                                       | Online Single Window<br>System for Transport<br>permit of IMFL                                                                                     | Online Single Window<br>System for Import permit<br>of IMFL                                                                                        | Online Single Window<br>System for Export permit<br>of IMFL                                                                                        | Online Single Window<br>System for Brand/Label<br>Registration                                                                                      | Online Single Window<br>System for Renewal of<br>Licenses                                                                                                    | Online Single Window<br>System for Registration of<br>Godown                                                                                                    | Online Single Window<br>System for Transfer of<br>Premises                                                                                                    | Online Single Window<br>System for Withdrawal o<br>Licensees                                                                                                    |
| User is required to open<br>https://www.ddnexcise.gov.in                                                                                                    | (https://www.ddnexcise.gov.in)<br>using the user id and                            | Licensee (User) to has login<br>into the IERMS portal<br>(https://www.ddnexcise.gov.in)<br>using the user id and<br>passoword provided by the<br>Excise Department | Licensee (User) to has login into the IERMS portal (https://www.ddnexcise.gov.in) using the user id and passoword provided by the Excise Department | Licensee (User) to has login into the IERMS portal (https://www.ddnexcise.gov.in using the user id and passoword provided by the Excise Department | Licensee (User) to has login into the IERMS portal (https://www.ddnexcise.gov.in using the user id and passoword provided by the Excise Department | Licensee (User) to has login into the IERMS portal (https://www.ddnexcise.gov.in using the user id and passoword provided by the Excise Department | Licensee (User) to has login into the IERMS portal (https://www.ddnexcise.gov.in) using the user id and passoword provided by the Excise Department | Licensee (User) to has login into the IERMS portal (https://www.ddnexcise.gov.in) using the user id and passoword provided by the Excise Department            | Licensee (User) to has login<br>into the IERMS portal<br>(https://www.ddnexcise.gov.in)<br>using the user id and<br>passoword provided by the<br>Excise Department | Licensee (User) to has login<br>into the IERMS portal<br>(https://www.ddnexcise.gov.in)<br>using the user id and<br>passoword provided by the<br>Excise Department | Licensee (User) to has login<br>into the IERMS portal<br>(https://www.ddnexcise.gov.i<br>using the user id and<br>passoword provided by the<br>Excise Department |
| User must click on "For<br>Occassional License Click<br>Here!"                                                                                                    | User must click on the PERMIT<br>MODULE                                            | User must click on the PERMIT<br>MODULE                                                                                                    | User must click on the PERMIT<br>MODULE                                                                                                    | User must click on the PERMIT<br>MODULE                                                                                                    | User must click on the PERMIT<br>MODULE                                                                                                    | User must click on the PERMIT<br>MODULE                                                                                                    | User must click on the LM<br>MODULE                                                                                                    | User must click on the LM<br>MODULE                                                                                                    | User must click on the LM<br>MODULE                                                                                                    | User must click on the LM<br>MODULE                                                                                                    | User must click on the LM<br>MODULE                                                                                                    |
| User's mobile number to be entered for receiving OTP. User to click on "Request OTP"                                                                                                    | User has to select Transport<br>Pass (Spirit) under Permit<br>Application          | User has to select Import<br>Permit (Spirit) under Permit<br>Application                                                                                           | User has to select Export<br>Permit (Spirit) under Permit<br>Application                                                                            | User has to select Transport<br>Pass (Manufacture to<br>Wholesale) under Permit<br>Application                                                     | User has to select Import<br>Permit under Permit<br>Application                                                                                    | User has to select Export<br>Permit under Permit<br>Application                                                                                    | User has to select Brand<br>Approval Application under<br>Application                                                                               | Licensee has to select License<br>Renewal Application under<br>Application                                                                                     | Licensee has to select New<br>Warehouse Godown<br>Application under Application                                                                                    | Licensee has to select<br>Licensee Premises Transfer<br>Application under Application                                                                              | Licensee has to select<br>Licensee Withdrawal of<br>Partner Application under<br>Application                                                                     |
| User has to verify the OTP                                                                                                    | Licensee has to add the<br>details and click on "Save &<br>Final"                  | Licensee has to add the<br>details and click on "Save &<br>Final"                                                                                                  | Licensee has to add the<br>details and click on "Save &<br>Final"                                                                                   | Licensee has to add the<br>details and click on "Save &<br>Final"                                                                                  | Licensee has to add the<br>details and click on "Save &<br>Final"                                                                                  | Licensee has to add the<br>details and click on "Save &<br>Final"                                                                                  | Licensee has to add the<br>details and click on "Save &<br>Final" and upload the required<br>Documents online in the portal                         | The Licensee has to select the<br>license which he/she need to<br>be renewed                                                                                   | The Licensee has to enter the<br>New Warehouse/Godown<br>Address information and save<br>the details by clicking at<br>Save[Draft] and then at Save<br>& Final     | The Licensee has to enter the<br>New Unit Address information<br>and save the details by<br>clicking at Save[Draft] and<br>then at Save & Final                    | The Licensee has to proceed<br>by saving the existing details<br>by clicking at Save[Draft] and<br>then clicking at Save & Final                                 |
| User has to enter Applicants details and Occassion Details and save the details.                                                                                                    | Licensee has to take Challan<br>Print from the option available<br>on the web-page | Licensee has to take Challan<br>Print from the option available<br>on the web-page                                                                                 | Licensee has to take Challan<br>Print from the option available<br>on the web-page                                                                  | Licensee has to take Challan<br>Print from the option available<br>on the web-page                                                                 | Licensee has to take Challan<br>Print from the option available<br>on the web-page                                                                 | Licensee has to take Challan<br>Print from the option available<br>on the web-page                                                                 | Licensee has to submit the<br>application (Status of the<br>application can be checked<br>online)                                                   | The Licensee has to proceed<br>by saving the existing details<br>by clicking at Save[Draft] and<br>then clicking at Save & Final                               | The Licensee is required to upload all the documents required in the portal                                                                                        | The Licensee is required to<br>upload all the documents<br>required in the portal                                                                                  | The Licensee is required to<br>upload all the documents<br>required in the portal and<br>submit the application.                                                 |
| Post-Approval, the user-id and<br>password will be sent to the<br>registered mobile number<br>through text message                                                                                             |                                                                                    | Licensee has to pay the fee<br>online using the Online<br>Payment Gateway                                                                                          | Licensee has to pay the fee<br>online using the Online<br>Payment Gateway                                                                           | Licensee has to pay the fee<br>online using the Online<br>Payment Gateway                                                                          | Licensee has to pay the fee<br>online using the Online<br>Payment Gateway                                                                          | Licensee has to pay the fee<br>online using the Online<br>Payment Gateway                                                                          | Post-Approval the Licensee is required to take the Challan Print from the option available on the web-page                                          | The Licensee is required to<br>upload all the documents<br>required in the portal                                                                              | Post-Approval, the status of<br>which can be checked online,<br>the Licensee ahs to click on<br>'Generate & Print Challan' to<br>make the payment for the fee.     | Post-Approval, the status of<br>which can be checked online,<br>the Licensee ahs to click on<br>'Generate & Print Challan' to<br>make the payment for the fee.     | Post-Approval, the status of<br>which can be checked online,<br>the Licensee ahs to click on<br>'Generate & Print Challan' to<br>make the payment for the fe     |
| Using the user-id and password<br>the user can login by selectin<br>user type "other' in<br>https://www.ddnexcise.gov.in                                                                                       | required Documents online in                                                       | Licensee has to upload the required Documents online in the portal                                                                                                 | Licensee has to upload the required Documents online in the portal                                                                                  | Licensee has to upload the required Documents online in the portal                                                                                 | Licensee has to upload the required Documents online in the portal                                                                                 | Licensee has to upload the required Documents online in the portal                                                                                 | Licensee has to pay the fee<br>online using the Online<br>Payment Gateway                                                                           | Post-Approval, the status of<br>which can be checked online,<br>the Licensee ahs to click on<br>'Generate & Print Challan' to<br>make the payment for the fee. | Licensee has to pay the fee<br>online using the Online<br>Payment Gateway                                                                                          | Licensee has to pay the fee<br>online using the Online<br>Payment Gateway                                                                                          | Licensee has to pay the fee<br>online using the Online<br>Payment Gateway                                                                                        |
| User has to select Occassional License and enter contact person details and details of the liquor and upload the required documents.                                                                           | application can be checked                                                         | The Licensee has to Submit<br>the application (Status of the<br>application can be checked<br>online)                                                              | The Licensee has to Submit<br>the application (Status of the<br>application can be checked<br>online)                                               | The Licensee has to Submit<br>the application (Status of the<br>application can be checked<br>online)                                              | The Licensee has to Submit<br>the application (Status of the<br>application can be checked<br>online)                                              | The Licensee has to Submit<br>the application (Status of the<br>application can be checked<br>online)                                              | The licensee has to upload the the paid Challan                                                                                                    | Licensee to pay the fee online<br>using the Online Payment<br>Gateway                                                                                          | The licensee has to upload the the paid Challan                                                                                                    | The licensee has to upload the the paid Challan                                                                                                    | The licensee has to upload th<br>the paid Challan                                                                                                    |
| The user is required to submit<br>the application (Status of the<br>application can be checked<br>online)                                                                                                    | Post-approval the Digitally<br>signed permit can be<br>downloaded                  | Post-approval the Digitally<br>signed permit can be<br>downloaded                                                                                                  | Post-approval the Digitally<br>signed permit can be<br>downloaded                                                                                   | Post-approval the Digitally<br>signed permit can be<br>downloaded                                                                                  | Post-approval the Digitally<br>signed permit can be<br>downloaded                                                                                  | Post-approval the Digitally<br>signed permit can be<br>downloaded                                                                                  | Post-approval the Digitally<br>signed permit can be<br>downloaded                                                                                   | The licensee has to upload the<br>the paid Challan                                                                                                    | Post-approval the Digitally<br>signed permit can be<br>downloaded                                                                                                  | Post-approval the Digitally<br>signed permit can be<br>downloaded                                                                                                  | Post-approval the Digitally<br>signed permit can be<br>downloaded                                                                                                |
| Post-Approval the user can<br>generate Bank Challan and<br>make online payment                                                                                                    |                                                                                    |                                                                                                    | All the Digitally signed permits<br>can be verified by third party                                                                                  |                                                                                                    |                                                                                                    | All the Digitally signed permits<br>can be verified by third party                                                                                 |                                                                                                    | Post-approval the Digitally<br>signed permit can be<br>downloaded                                                                                              |                                                                                                    |                                                                                                    |                                                                                                    |
| After successful payment the 1 user has to upload the payment receipt/challan. Post-approval the Digitally 2 signed permit can be downloaded 3 All the Digitally signed permits can be verified by third party |                                                                                    |                                                                                                    |                                                                                                    |                                                                                                    |                                                                                                    |                                                                                                    |                                                                                                    |                                                                                                    |                                                                                                    |                                                                                                    |                                                                                                    |

## Reform 30

Original URL: <a href="https://ddnexcise.gov.in/Home">https://ddnexcise.gov.in/Home</a>

For testing use the test website (Test URL): 118.185.36.84:85/Home

• Type: Licensee

• User Id: favourite

• Password: admin

# **170.** Online single window system with following features without the requirement of physical visit to the Department for **Label Registration**

- Submission of Application
- Payment of Application Fees
- Track Status of Application
- Download the Final Signed Certificate
- Third Party Verification
- 1. Licensee can login through website <a href="https://www.ddnexcise.gov.in">https://www.ddnexcise.gov.in</a>. After clicking the URL following webpage will be opened.

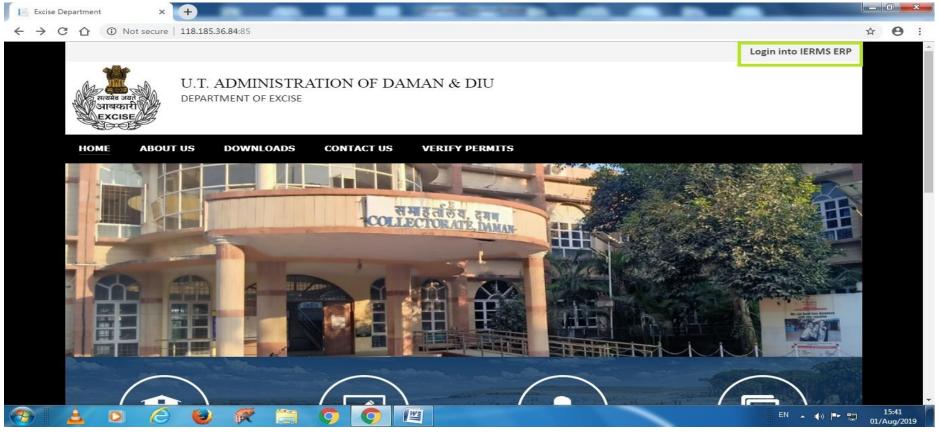

2. After opening the website Licensee should click on Login into IERMS ERP. The following page will be opened and Licensee have to login by selecting Licensee type "Licensee" " and entering Id & Password provided by the Department.

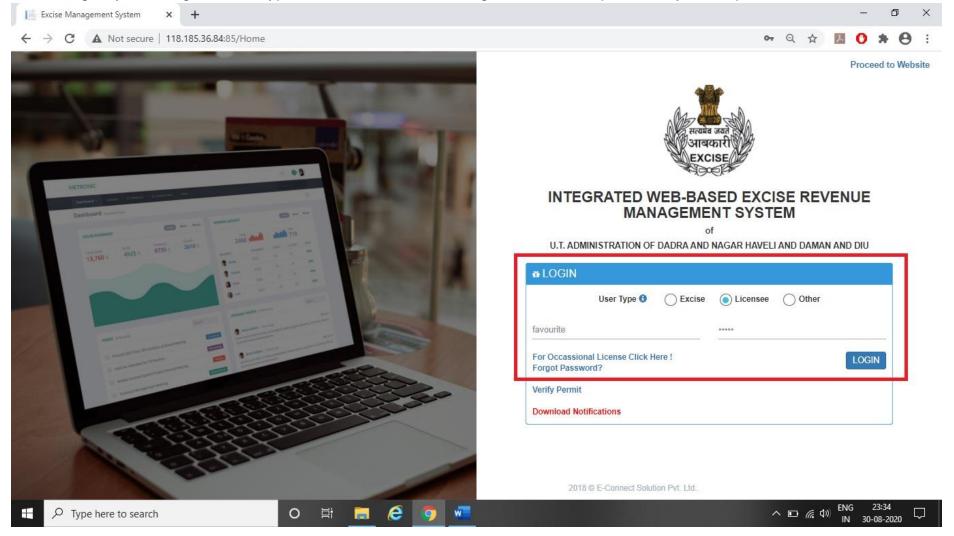

3. After clicking the login button following page will be opened where Licensee has to click on red button displayed in following page.

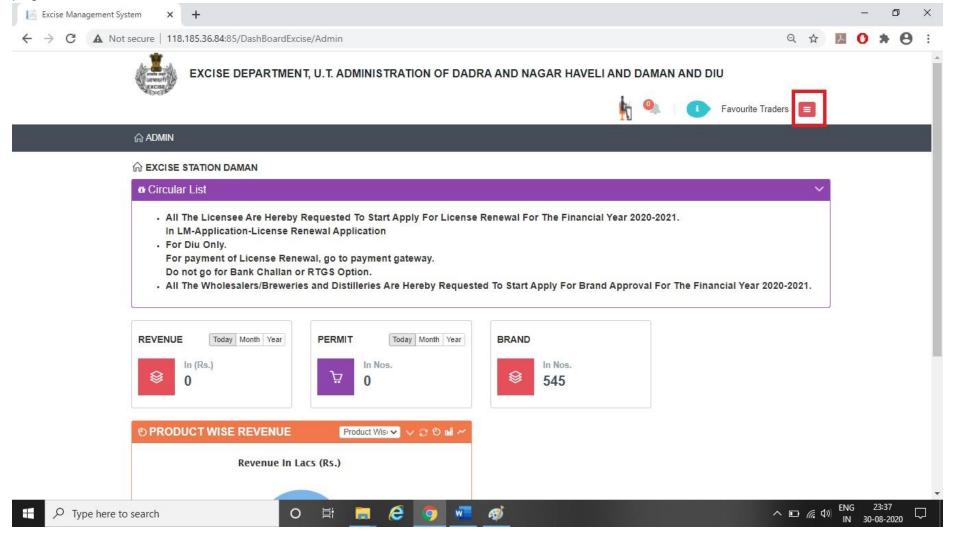

4. After clicking the red button following module button will appear. Licensee has now to click on "LM Module"

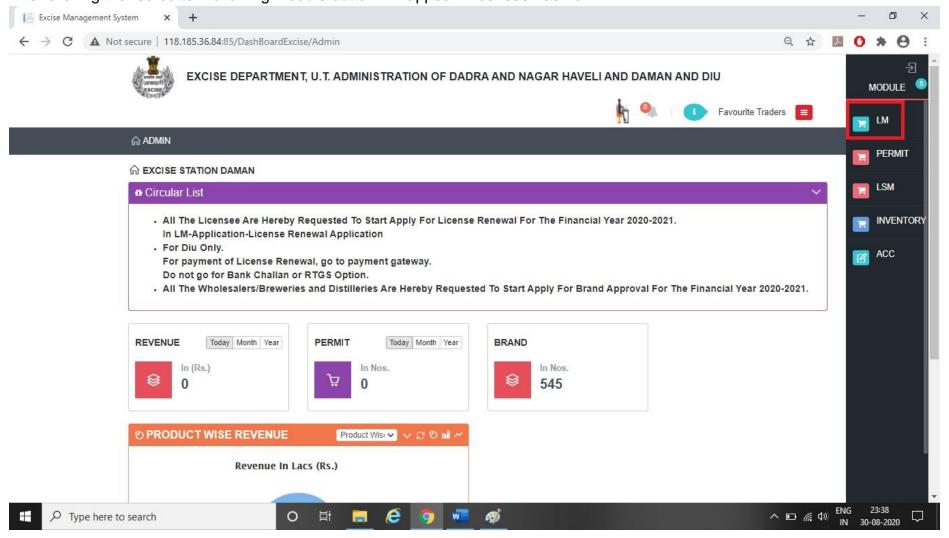

5. The following page will be seen. The Licensee now has to Select "Brand Approval Application" in Application

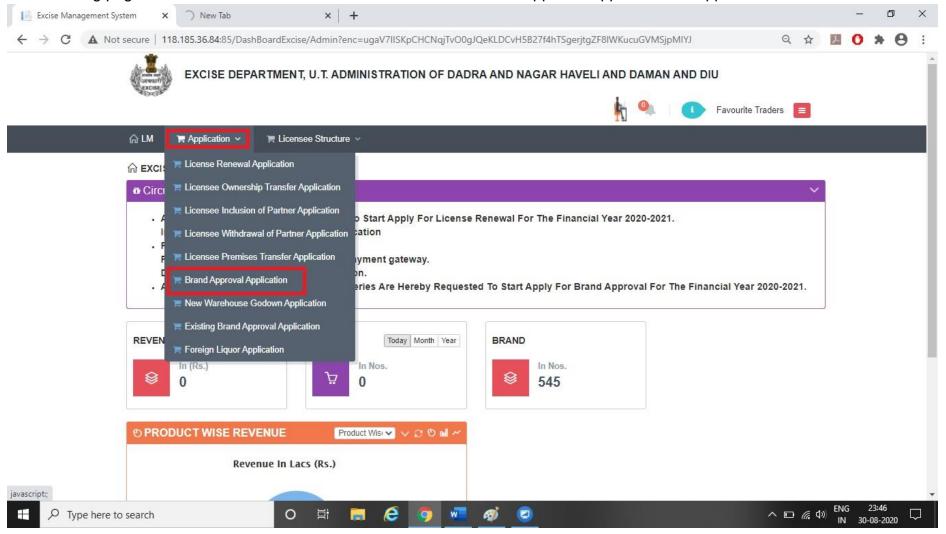

6. Licensee need to enter the details. After selecting the brand details, licensee has to click on "Add" Button Excise Management System × + ← → C 🛕 Not secure | 118.185.36.84:85/LM/BrandApproval/BrandApproval/Create?enc=7KC3cnh+pcDijYVSDHeellPExwXW36Puo5dH3nGc8m8= EXCISE DEPARTMENT, U.T. ADMINISTRATION OF DADRA AND NAGAR HAVELI AND DAMAN AND DIU Favourite Traders **☆ LM**  □ Application ∨ □ Licensee Structure ∨ **BRAND APPROVAL APPLICATION** STATUS: License No :WS/IMFL/1, Name & Address :Favourite Traders, Khotpat Sheri, House No. 11/276-N and 11/276-N situated at Devka Road & Sai Kripa Society 4 Nani Daman-396210 & Shop No. 8 Laxmi Nagar, Dalwada Application Date Product Group: Financial Year Brand For Other v 30-Aug-2020 Beer 2020-2021 Manufacturer Category Manufacturer: Brewery (Other State) M/s B9 Beverages Pvt. Ltd.,, Addres 💙 **BRAND DETAILS** Pack Type Packing EDP (Per Case) Bira 91 Blonde Summer Lager Beer 💙 650 M.L (12 Bottle) 522.65 MRP (Per Bottle) Import Fee (Per Case) Freight (Per Case) Excise Duty (Per Case) 90 78 0 130.66 For Sale In Upload Label Label.pdf Daman **≜Change** ENG 23:57 Type here to search へ 型 (e む)

7. After that information message will be seen as below.

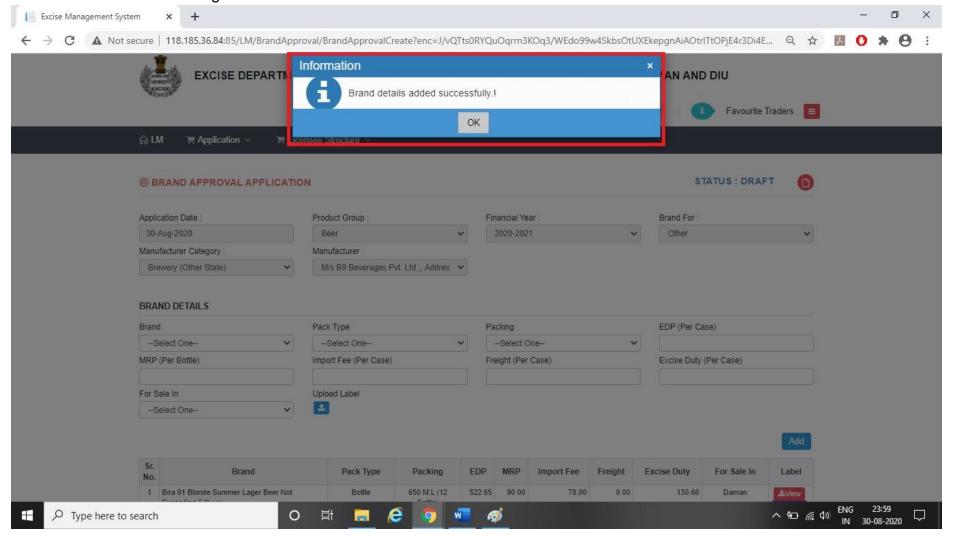

8. After that Licensee can Add more brand as per their requirement as shown below. × + O Excise Management System 🗦 C 🛕 Not secure | 118.185.36.84:85/LM/BrandApproval/BrandApprovalCreate?enc=J/vQTts0RYQuOqrrn3KOq3/WEdo99w4SkbsOtUXEkepgnAiAOtrlTtOPjE4r3Di4E... Q 🖈 📙 🚺 🍨 命LM □ Application ∨ □ Licensee Structure ∨ STATUS: DRAFT **BRAND APPROVAL APPLICATION** Application Date Product Group Financial Year Brand For 30-Aug-2020 2020-2021 Manufacturer Category Manufacturer: Brewery (Other State) M/s B9 Beverages Pvt. Ltd.,, Addres 🕶 **BRAND DETAILS** Pack Type Packing EDP (Per Case) Brand 500 M.L (24 Can) V Bira 91 Blonde Summer Lager Beer 💙 Can Import Fee (Per Case) Freight (Per Case) Excise Duty (Per Case) MRP (Per Bottle) 70 120 0 203.56 For Sale In Upload Label Label.pdf Daman **2.**Change **★**Remove Brand Pack Type Packing EDP MRP Import Fee Freight **Excise Duty** For Sale In Label 1 Bira 91 Blonde Summer Lager Beer Not Bottle 650 M.L (12 78.00 0.00 130.66 522.65 90.00 Daman Exceeding 5 % v/v Bottle) **≭**Delete Save & Final 00:00 Type here to search ~ 90 (€ Q)) IN 31-08-2020

9. After clicking the add button following information message screen will appear.

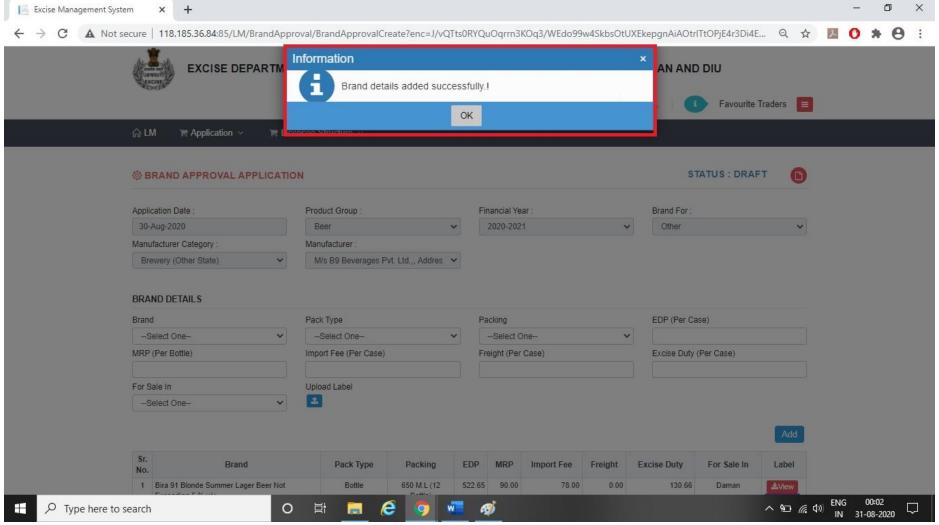

10. Licensee can click on Save & Final button after checking all the details. × + Excise Management System 🗲 ightarrow C 🛕 Not secure | 118.185.36.84:85/LM/BrandApproval/BrandApproval/Create?enc=J/vQTts0RYQuOqrrn3KOq3/WEdo99w4SkbsOtUXEkepgnAiAOtrlTtOPjE4r3Di4E... Q 🕏 💹 🚺 命LM □ Application ∨ □ Licensee Structure ∨ Application Date Product Group: Financial Year Brand For: v ~ 30-Aug-2020 2020-2021 Other Manufacturer Category Manufacturer: Brewery (Other State) M/s B9 Beverages Pvt. Ltd.,, Addres 💌 **BRAND DETAILS** Brand Pack Type Packing EDP (Per Case) --Select One----Select One---Select One-MRP (Per Bottle) Freight (Per Case) Excise Duty (Per Case) Import Fee (Per Case) For Sale In Upload Label --Select One--Sr. Brand Pack Type Packing EDP MRP Import Fee Freight **Excise Duty** For Sale In Label 1 Bira 91 Blonde Summer Lager Beer Not 650 M.L (12 Bottle 522.65 90.00 78.00 0.00 130.66 Daman Exceeding 5 % v/v Bottle) **X**Delete 2 Bira 91 Blonde Summer Lager Beer Not 500 M.L (24 Can) 814.22 70.00 120.00 0.00 203.56 Can Daman **≛**View Exceeding 5 % v/v \*Delete Save & Final 00:02 Type here to search ~ 9□ (6 (1)) IN 31-08-2020 11. Licensee now has to upload all the required document as shown below.

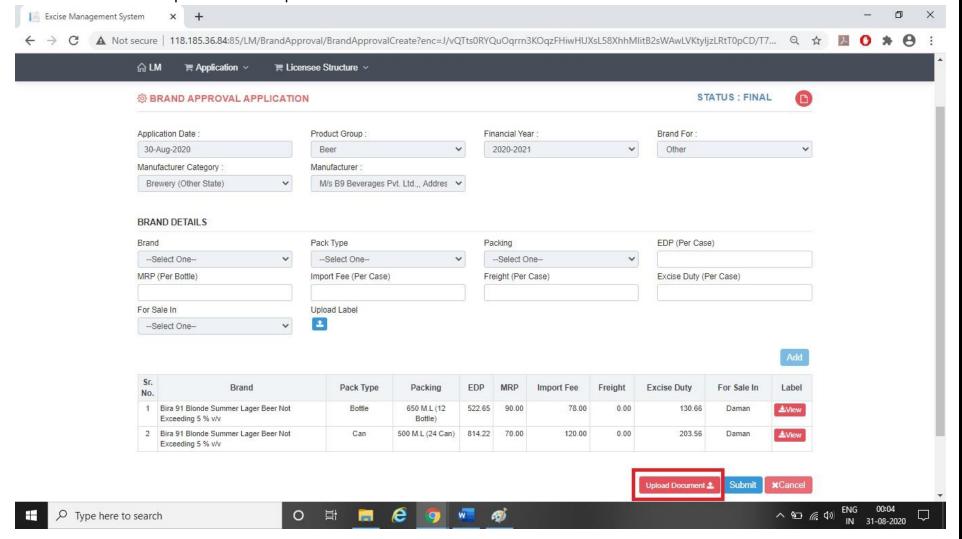

12. After that licensee has to upload all the mandatory document required by Department.

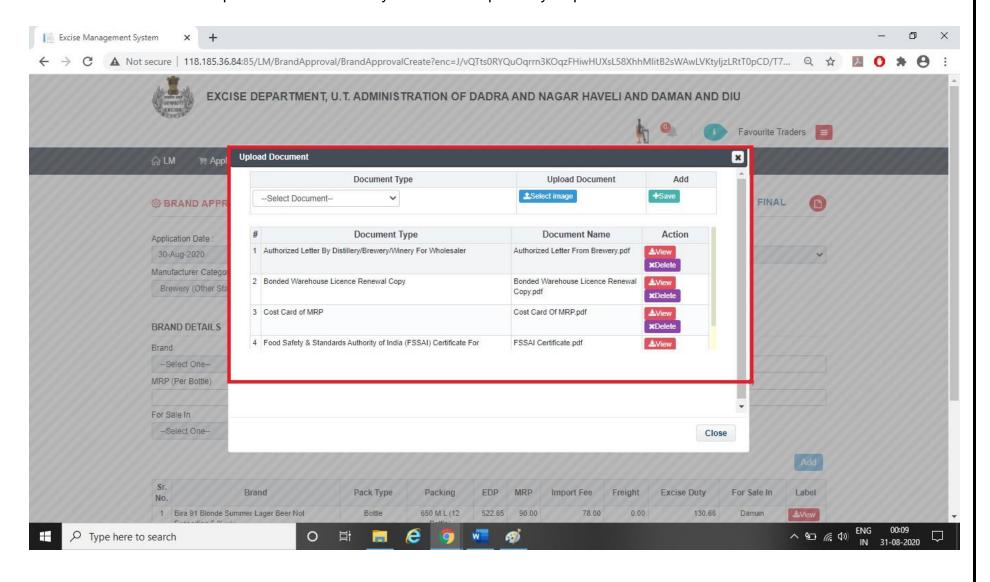

13. The Licensee can submit the application by clicking on submit button.

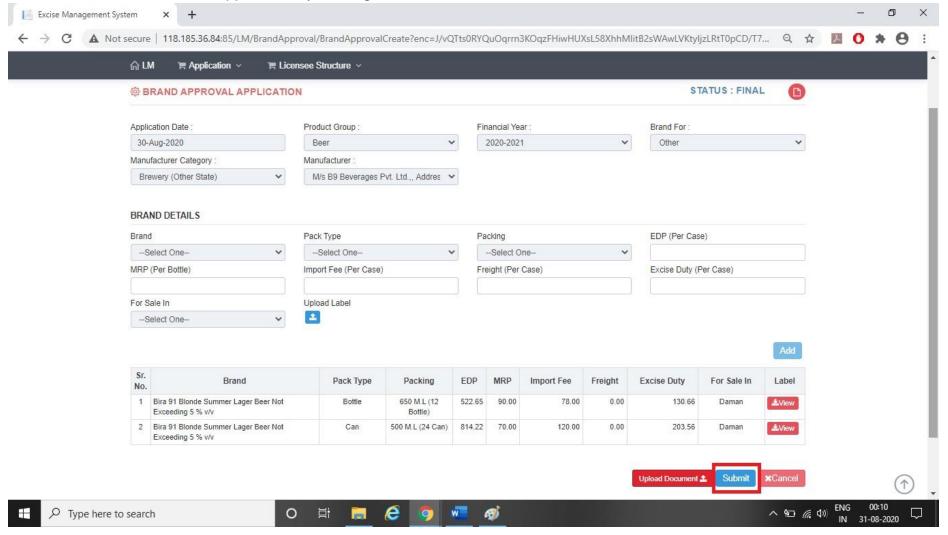

14. After that following information message screen will appear.

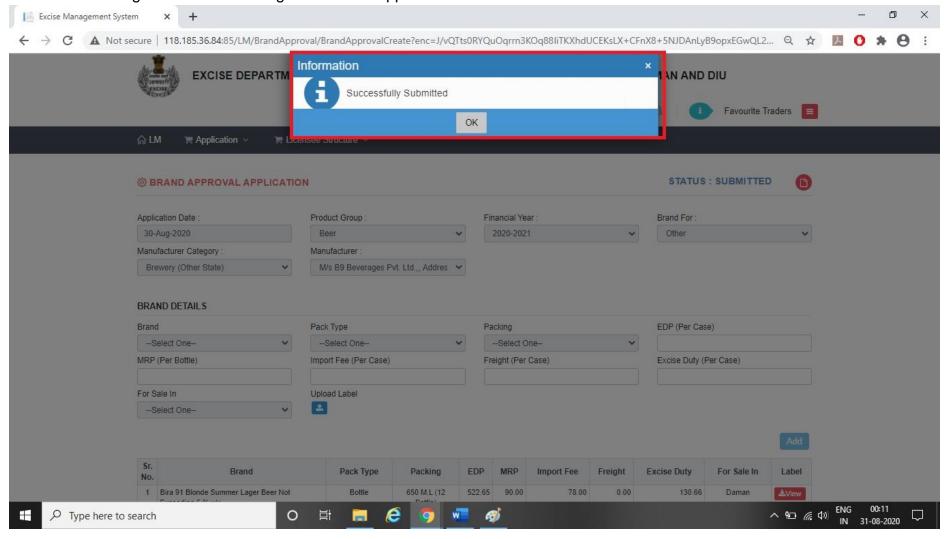

15. Licensee can check the status in Brand Approval Application List as per following screen.

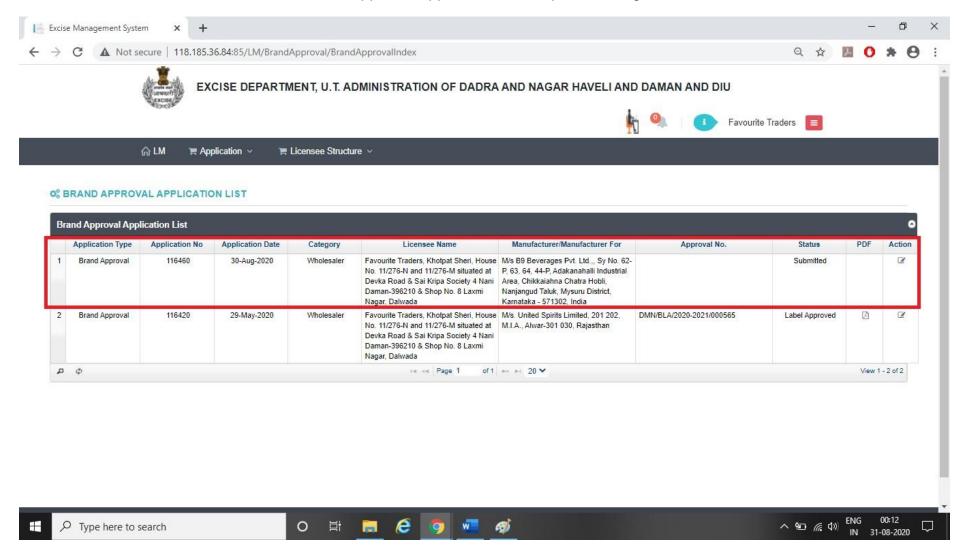

16. Post approval from the Department, Licensee can check the approved status of the application. × + Excise Management System ← → C ▲ Not secure | 118.185.36.84:85/LM/BrandApproval/BrandApprovalIndex EXCISE DEPARTMENT, U.T. ADMINISTRATION OF DADRA AND NAGAR HAVELI AND DAMAN AND DIU Favourite Traders 企 LM Application ∨ 📜 Licensee Structure 🗸 © BRAND APPROVAL APPLICATION LIST **Brand Approval Application List** Application Type Application No **Application Date** Category Licensee Name Manufacturer/Manufacturer For Approval No. PDF Action 116460 3 1 Brand Approval 30-Aug-2020 Wholesaler Favourite Traders, Khotpat Sheri, House M/s B9 Beverages Pvt. Ltd.,, Sy No. 62-Approved No. 11/276-N and 11/276-M situated at P, 63, 64, 44-P, Adakanahalli Industrial Devka Road & Sai Kripa Society 4 Nani Area, Chikkaiahna Chatra Hobli, Daman-396210 & Shop No. 8 Laxmi Nanjangud Taluk, Mysuru District, Nagar, Dalwada Karnataka - 571302, India Brand Approval 116420 29-May-2020 Favourite Traders, Khotpat Sheri, House M/s. United Spirits Limited, 201 202, DMN/BLA/2020-2021/000565 Label Approved B 1 Wholesaler No. 11/276-N and 11/276-M situated at M.I.A., Alwar-301 030, Rajasthan Devka Road & Sai Kripa Society 4 Nani Daman-396210 & Shop No. 8 Laxmi Nagar, Dalwada 0 0 14 44 Page 1 of 1 \*\* \*1 20 V View 1 - 2 of 2 へ 図 知 (編 中) ENG 00:26 IN 31-08-2020 Type here to search

17. By clicking on Action Button Licensee is required to pay fees by clicking on Challan Print Option. × + Excise Management System 🔶 C 🛕 Not secure | 118.185.36.84:85/LM/BrandApproval/BrandApprovalCreate/?enc=J/vQTts0RYQuOqrrn3KOqzHbULwcddkuLU8fN5e+RXTd3UWjm3AYYdrAooVz2... Q 🔅 🧾 🚺 命LM □ Application ∨ □ Licensee Structure ∨ EDP (Per Case) Brand Pack Type Packing -Select One---Select One----Select One--MRP (Per Bottle) Import Fee (Per Case) Freight (Per Case) Excise Duty (Per Case) For Sale In Upload Label --Select One--Sr. Pack Type MRP Brand Packing EDP Import Fee Freight **Excise Duty** For Sale In Label No. 1 Bira 91 Blonde Summer Lager Beer Not Bottle 650 M.L (12 522.65 90.00 78.00 0.00 130.66 Daman Exceeding 5 % v/v Bottle) 2 Bira 91 Blonde Summer Lager Beer Not Can 500 M.L (24 Can) 814.22 70.00 120.00 0.00 203.56 Daman Exceeding 5 % v/v C Document Detail Sr. No. **Document Name** View Authorized Letter By Distillery/Brewery/Winery For Wholesaler **≜**View 2. Bonded Warehouse Licence Renewal Copy ±View 3. Cost Card of MRP ±View 4. Food Safety & Standards Authority of India (FSSAI) Certificate For Distillery/Brewery/Winery ±View Challan Print **Upload Challan** Upload Document 4 00:27 O Type here to search ^ B 10 (6 0) IN 31-08-2020 18. The Licensee can pay fees online by using payment gateway option.

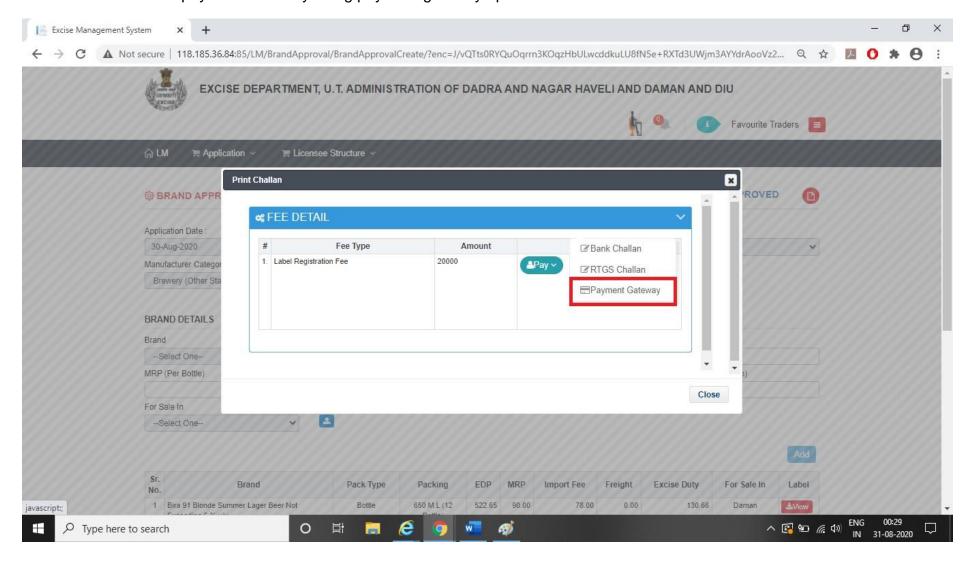

19. The licensee has to upload challan which was generated by paying fees. × + Excise Management System 🔶 🕻 🛦 Not secure | 118.185.36.84:85/LM/BrandApproval/BrandApprovalCreate?enc=J/vQTts0RYQuOqrrn3KOq714K2MTUaG+Nf8KCfGWlvyUO+YZPpg39lci3sqRKn... 🍳 🛣 🧾 🚺 命LM □ Application ∨ □ Licensee Structure ∨ Brand EDP (Per Case) Pack Type Packing --Select One---Select One--Select One-MRP (Per Bottle) Import Fee (Per Case) Freight (Per Case) Excise Duty (Per Case) For Sale In Upload Label --Select One--Brand Pack Type Packing EDP Import Fee Freight **Excise Duty** For Sale In 1 Bira 91 Blonde Summer Lager Beer Not Bottle 650 M.L (12 0.00 130.66 Daman Exceeding 5 % v/v Bottle) 2 Bira 91 Blonde Summer Lager Beer Not Can 500 M.L (24 Can) 814.22 70.00 120.00 0.00 203.56 Daman Exceeding 5 % v/v S Document Detail Sr. No. Document Name View 1. Authorized Letter By Distillery/Brewery/Winery For Wholesaler ±View 2. Bonded Warehouse Licence Renewal Copy **≜**View 3. Cost Card of MRP 4. Food Safety & Standards Authority of India (FSSAI) Certificate For Distillery/Brewery/Winery **≜**View Challan Print Upload Challan Upload Document & Establishing secure connection... 00:31 Type here to search ^ B 10 (6 0) IN 31-08-2020 20. The Licensee has to upload the challan using Upload Challan Button.

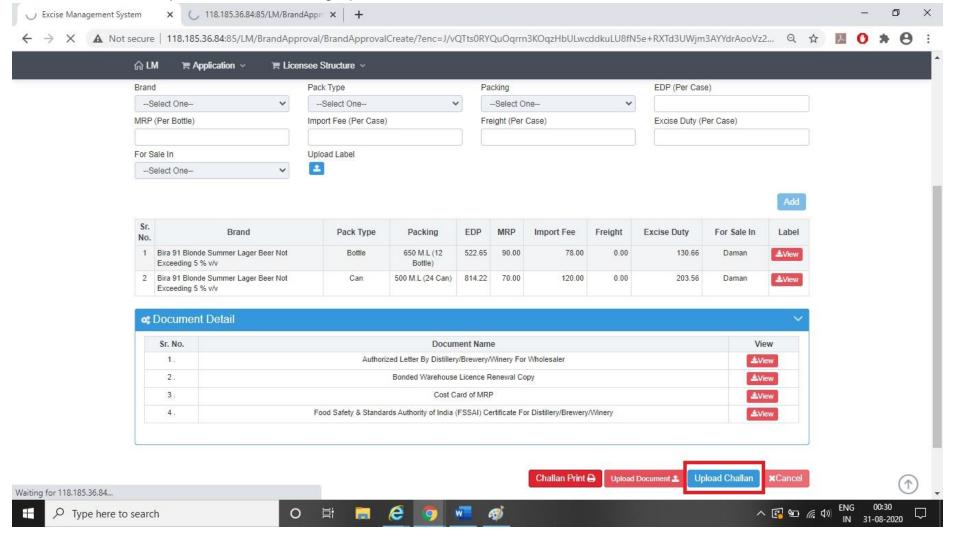

21. Post approval from the Department Licensee can check that his Label is Approved and Licensee can download final digitally signed certificate.

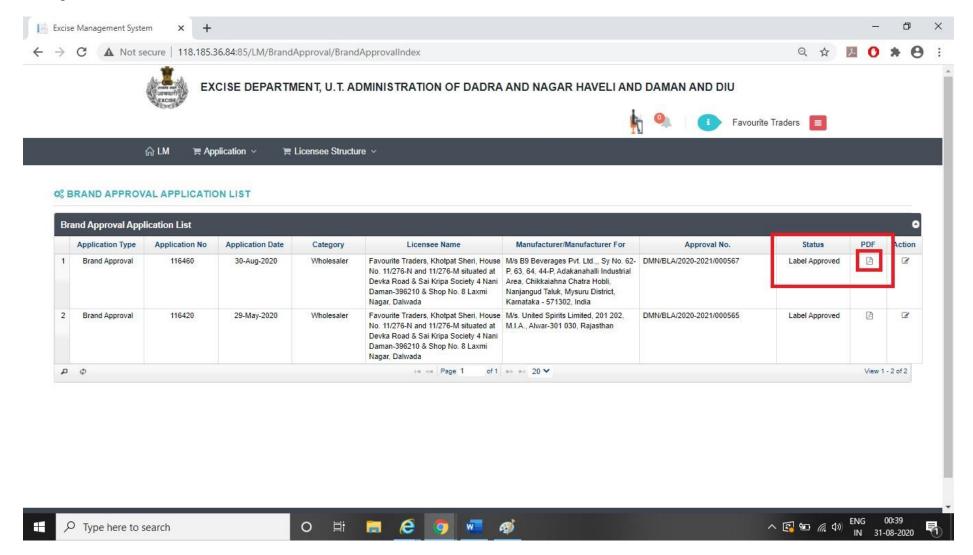

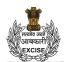

# U.T. ADMINISTRATION OF DADRA AND NAGAR HAVELI AND DAMAN AND DIU DEPARTMENT OF EXCISE

NO.: DMN/BLA/2020-2021/000567

U.T. Administration of Daman and Diu Office of the Deputy Commissioner of Excise, Moti Daman

To,

Favourite Traders, WS/IMFL/1 & WS/CL/9

Khotpat Sheri, House No. 11/276-N and 11/276-M situated at Devka Road & Sai Kripa Society 4 Nani Daman-396210 & Shop No. 8 Laxmi Nagar, Dalwada Subject: Registration of labels for the year 2020 - 2021

With reference to your application on the subject cited above . It is to inform you that the following labels have been approved and recorded in this office for the period up to **31-Mar-2021**.

| Sr. No. | Name of Brand                    | Pack Type | Packing             | EDP    | MRP   | For Sale In |
|---------|----------------------------------|-----------|---------------------|--------|-------|-------------|
| 1       | Bira 91 Blonde Summer Lager Beer | Bottle    | 650 M.L (12 Bottle) | 522.65 | 90.00 | Daman       |
| 2       | Bira 91 Blonde Summer Lager Beer | Can       | 500 M.L (24 Can)    | 814.22 | 70.00 | Daman       |

These labels are approved subjected to the condition that any liabilities under the various laws will be responsibility of M/s B9 Beverages Pvt. Ltd., , Sy No. 62-P, 63, 64, 44-P, Adakanahalli Industrial Area, Chikkaiahna Chatra Hobli, Nanjangud Taluk, Mysuru District, Karnataka - 571302, India and licensee must ensure that the patent and trademark laws are not infringed in using these labels.

Digitally Signed by PATEL MILANKUMAR GOVINDBHAI DEPUTY COMMISSIONER OF EXCISE 8/31/2020 12:38:53 AM

**Yours Faithfully** Signature & Designation of Issuing Authority

DEPARTMENT OF EXCISE

The above Process was run on Test Website. From screenshot shown below one can see that our website <u>www.ddnexcise.gov.in</u> is fully functional.

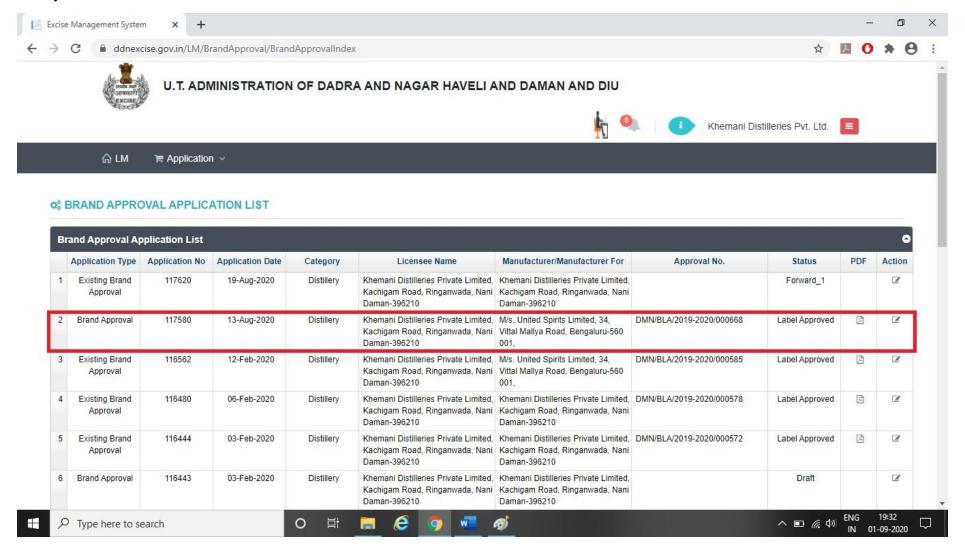

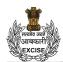

# U.T. ADMINISTRATION OF DADRA AND NAGAR HAVELI AND DAMAN AND DIU DEPARTMENT OF EXCISE

NO.: DMN/BLA/2019-2020/000668

U.T. Administration of Daman and Diu Office of the Deputy Commissioner of Excise, Moti Daman

To,

Khemani Distilleries Private Limited, M/IMFL/92-93/6 & M/CL/92-93/8 Kachigam Road, Ringanwada, Nani Daman-396210

Subject: Registration of labels for the year 2019 - 2020

With reference to your application on the subject cited above . It is to inform you that the following labels have been approved and recorded in this office for the period up to **31-Mar-2020**.

| Sr. No. | Name of Brand                                         | Pack Type | Packing             | EDP  | MRP  | For Sale In            |
|---------|-------------------------------------------------------|-----------|---------------------|------|------|------------------------|
| 1       | Master Blenders Signature Premier Grain Spirit Whisky | Bottle    | 750 M.L (12 Bottle) | 0.00 | 0.00 | Export [Other Country] |
| 2       | Mr. Dowells No 1 Reserve Spirit Whisky                | Bottle    | 750 M.L (12 Bottle) | 0.00 | 0.00 | Export [Other Country] |
| 3       | Haywards Fine W hisky                                 | Bottle    | 750 M.L (12 Bottle) | 0.00 | 0.00 | Export [Other Country] |
| 4       | Haywards Fine W hisky                                 | Bottle    | 375 M.L (24 Bottle) | 0.00 | 0.00 | Export [Other Country] |
| 5       | Haywards Fine Whisky                                  | Bottle    | 180 M.L (48 Bottle) | 0.00 | 0.00 | Export [Other Country] |

These labels are approved subjected to the condition that any liabilities under the various laws will be responsibility of M/s. United Spirits Limited, 34, Vittal Mallya Road, Bengaluru-560 001, and licensee must ensure that the patent and trademark laws are not infringed in using these labels.

Digitally Signed by MINHAS RAKESH DEPUTY COMMISSIONER OF EXCISE 8/19/2020 7:25:25 PM

Yours Faithfully Signature & Designation of Issuing Authority

EXCISE

**DEPARTMENT OF EXCISE** 

Any third party can verify above permit by visiting website <a href="https://ddnexcise.gov.in/Home/GetDSForLabel">https://ddnexcise.gov.in/Home/GetDSForLabel</a> Approval number which is already mentioned on the Order must be entered. After entering Approval number, the user must click on "Go" Button.

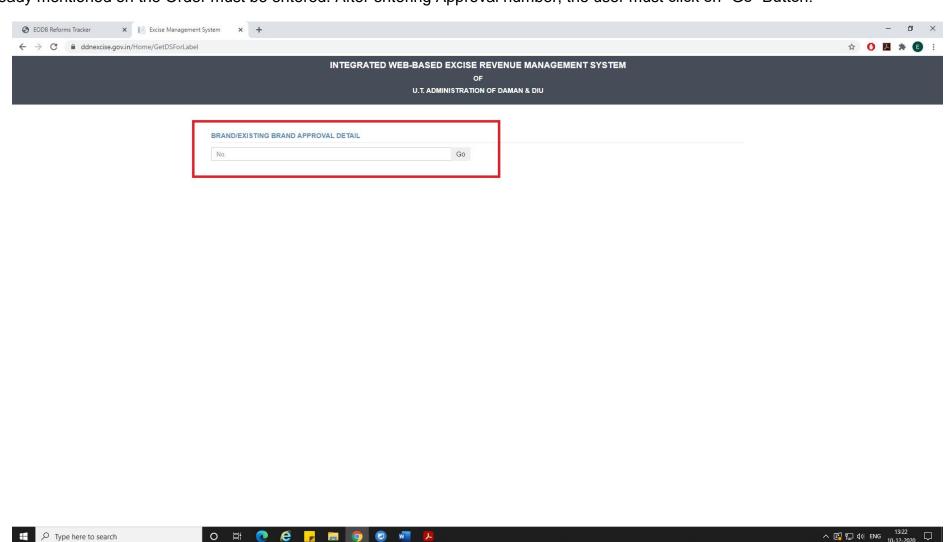

After that Order details will be shown as per the following screen.

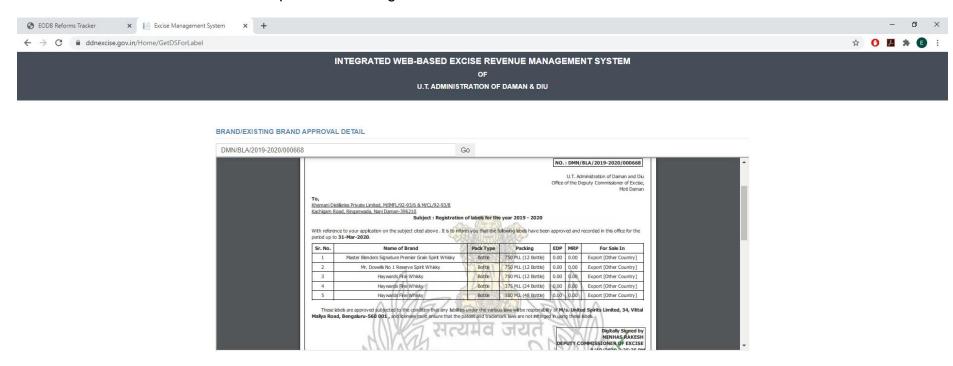

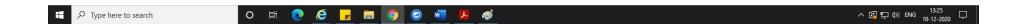